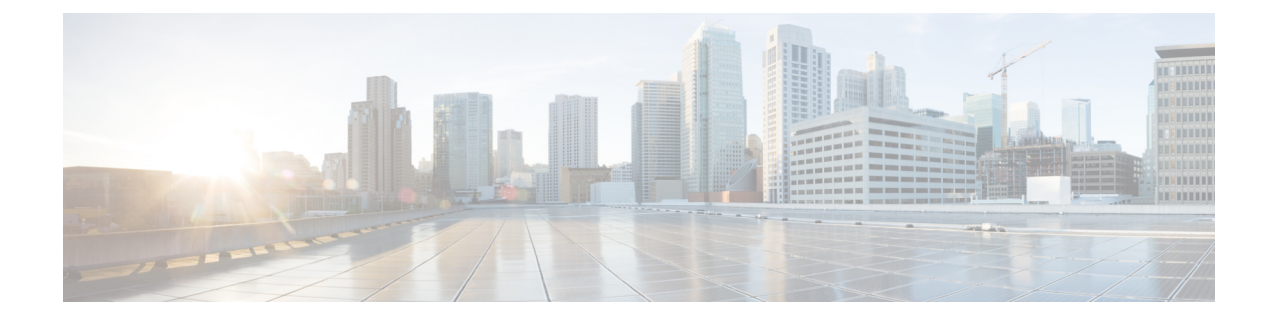

## ファイアウォール情報

この章は、次の項で構成されています。

• [ファイアウォール情報](#page-0-0) (1 ページ)

## <span id="page-0-0"></span>ファイアウォール情報

次の表に示すポートは、Cisco Secure Email Gateway を正常に動作させるために開く必要がある 場合があります(デフォルト値を示す)。

表 **<sup>1</sup> :** ファイアウォール ポート

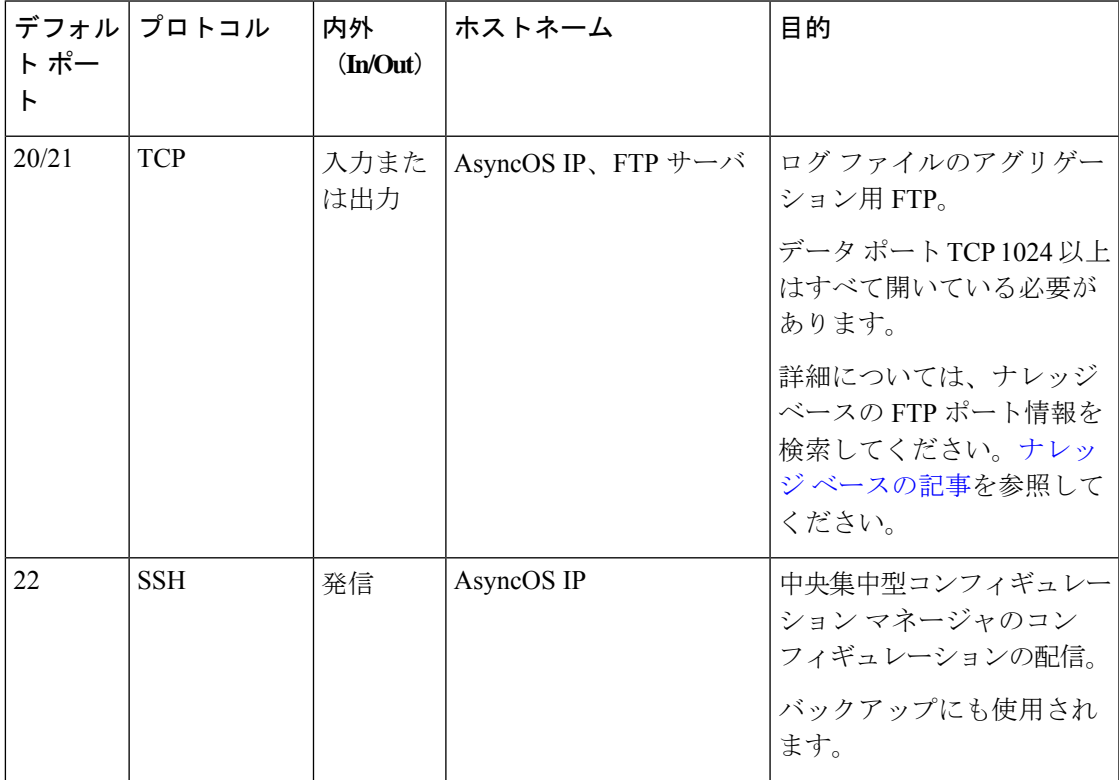

I

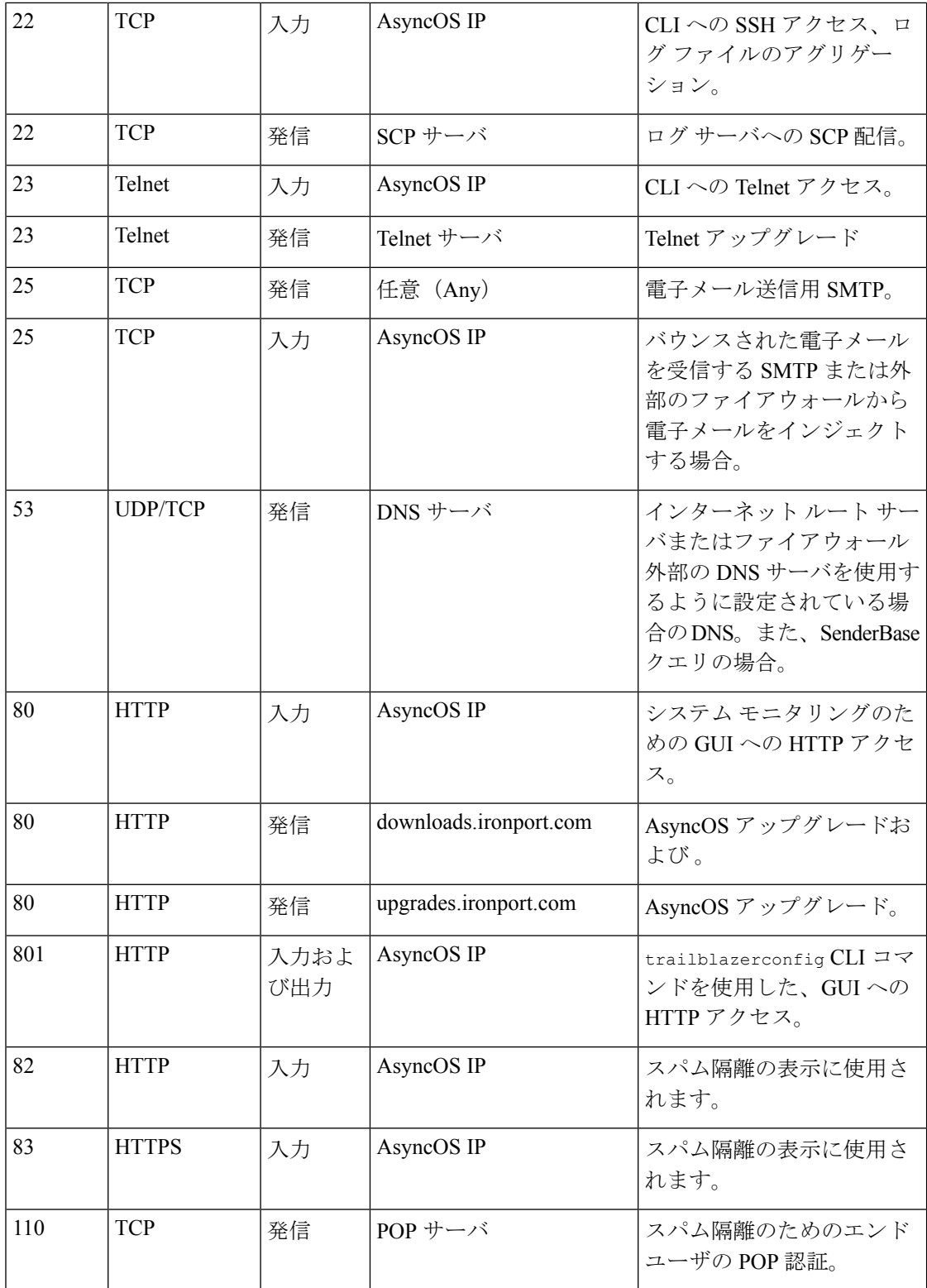

I

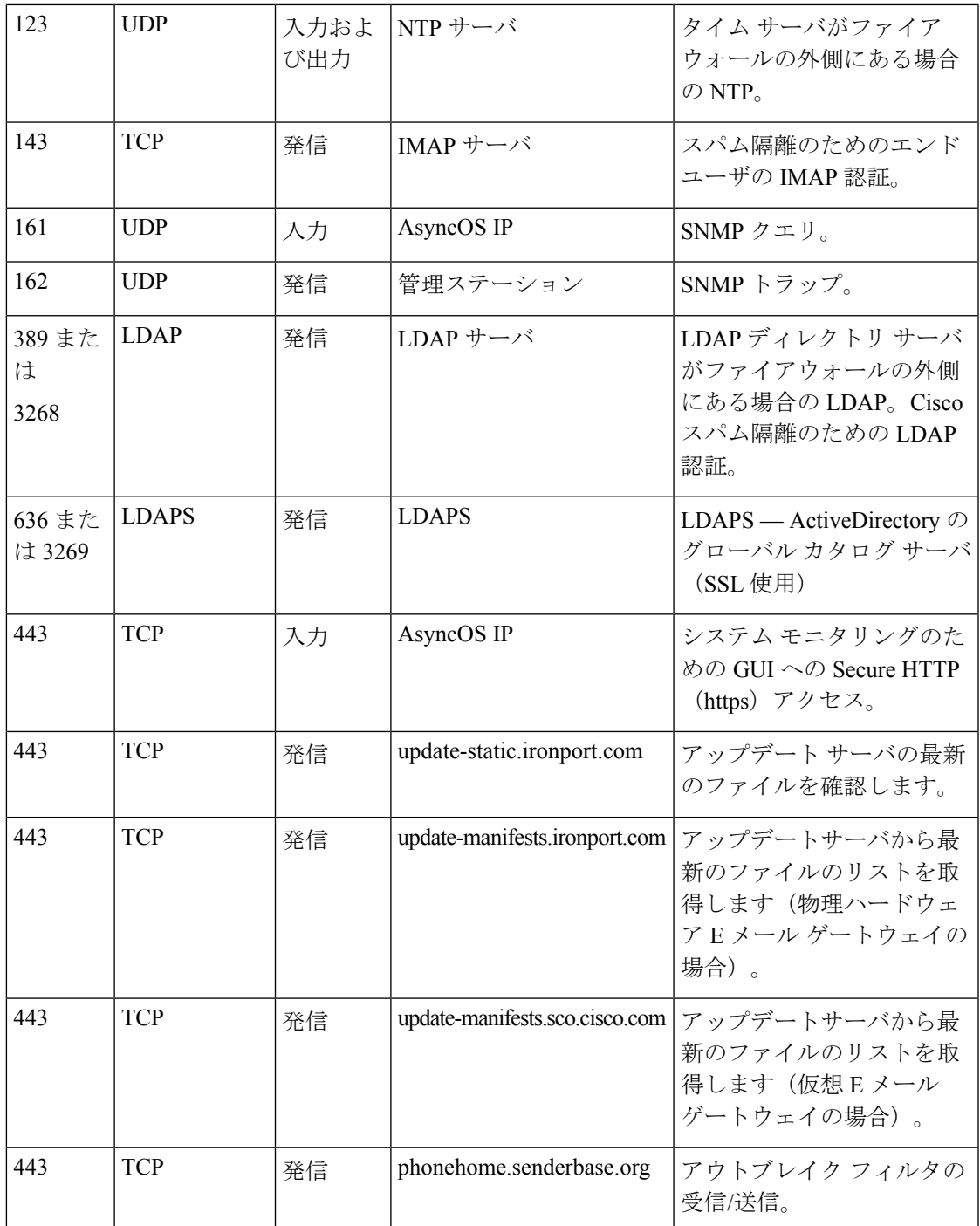

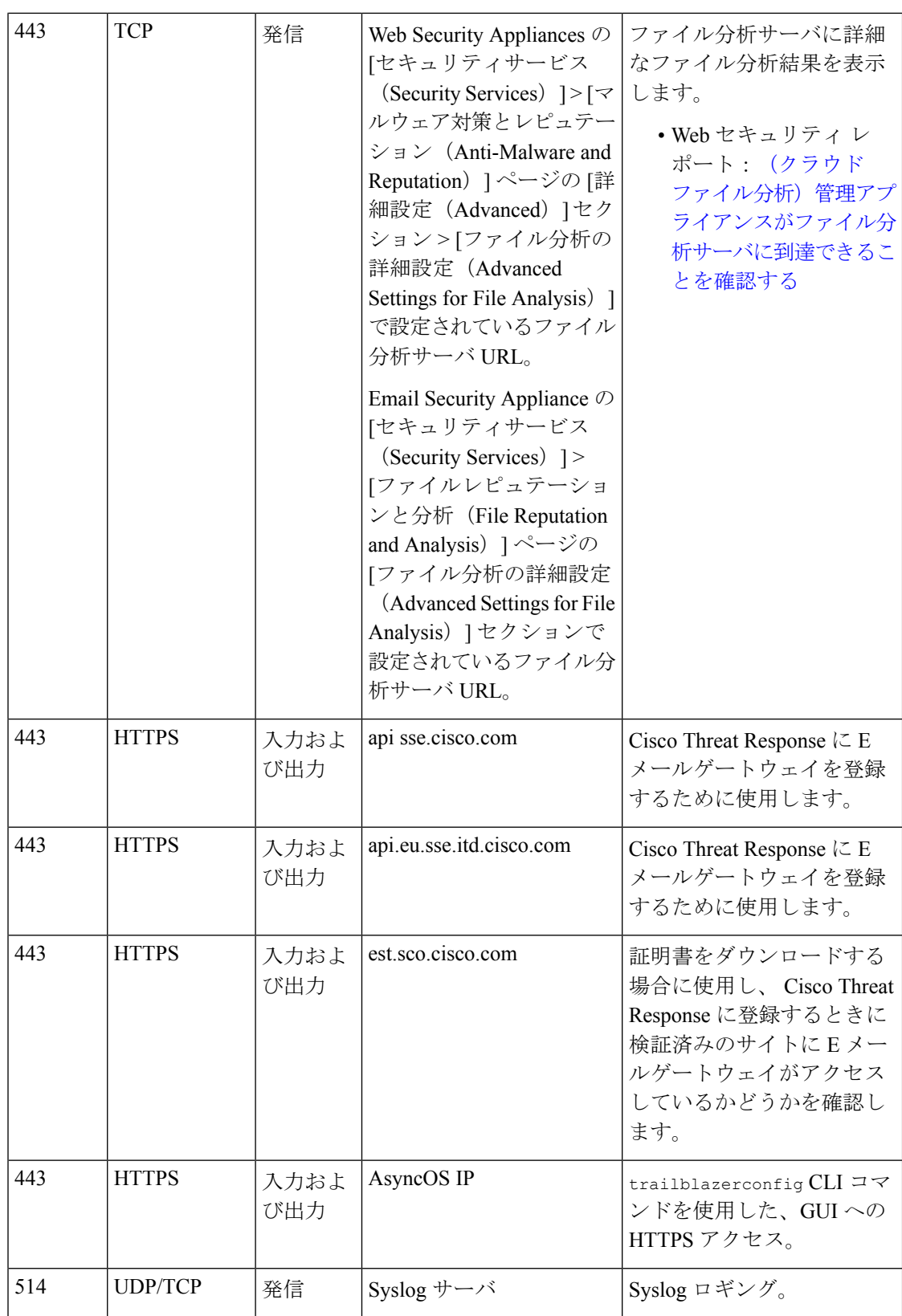

 $\mathbf I$ 

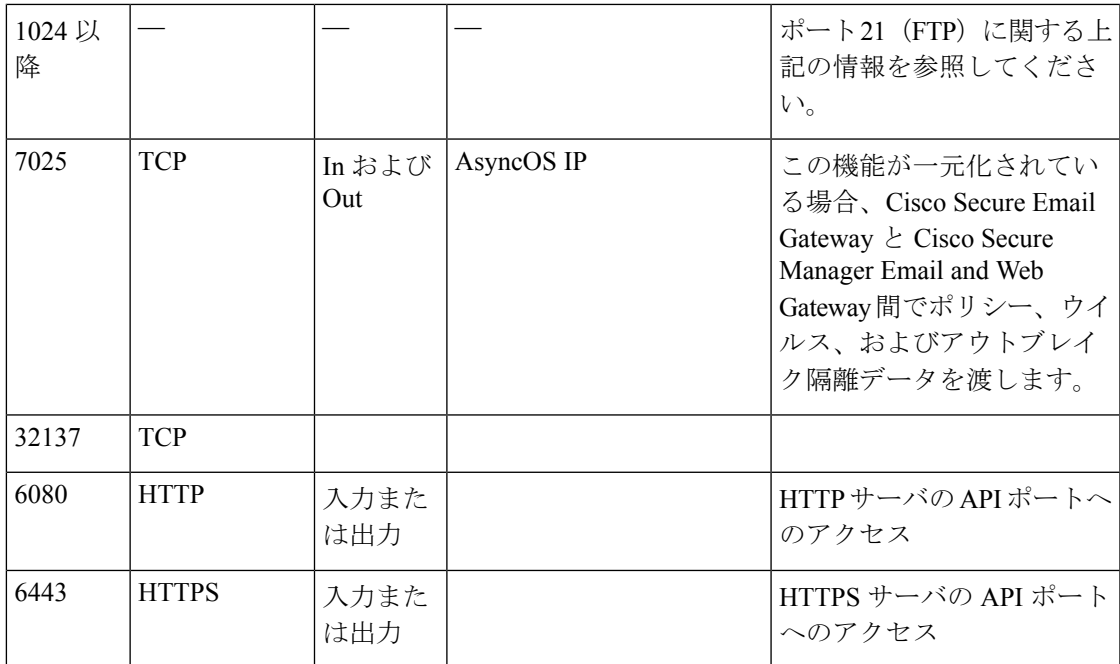

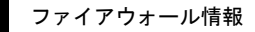

I